## Package 'tabledown'

May 2, 2024

Title Create Publication Quality Tables and Plots

Version 1.0.0

Description Create publication quality plots and tables for Item Response Theory and Classical Test theory based item analysis, exploratory and confirmatory factor analysis.

License MIT + file LICENSE

Encoding UTF-8

LazyData true

RoxygenNote 7.2.3

BugReports <https://github.com/masiraji/tabledown/issues>

Language en-US

**Depends**  $R$  ( $>= 2.10$ )

Imports psych, MOTE, stats, dplyr, tibble, magrittr, data.table, tidyselect, lavaan, mirt, ggplot2, plotly, kutils, tidyr

Suggests rmarkdown, knitr, markdown, spelling, testthat (>= 3.0.0)

URL <https://masiraji.github.io/tabledown/>

NeedsCompilation no

Author Mushfiqul Anwar Siraji [aut, cre] (<<https://orcid.org/0000-0003-0127-9982>>)

Maintainer Mushfiqul Anwar Siraji <siraji1993@gmail.com>

Repository CRAN

Date/Publication 2024-05-02 13:40:03 UTC

## R topics documented:

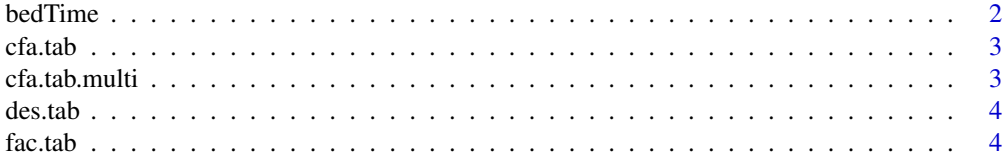

#### <span id="page-1-0"></span>2 bedTime and the set of the set of the set of the set of the set of the set of the set of the set of the set of the set of the set of the set of the set of the set of the set of the set of the set of the set of the set of

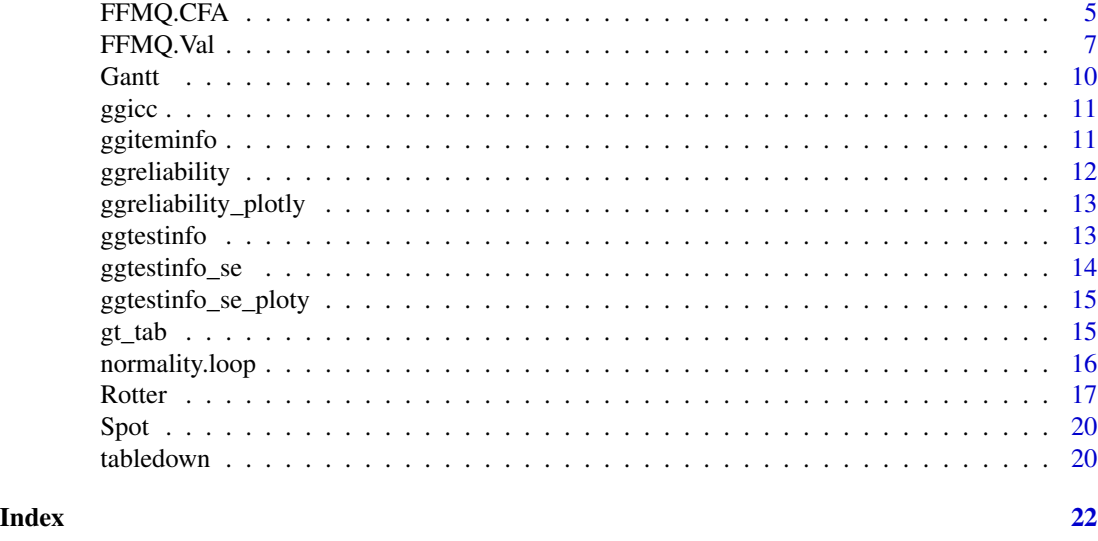

bedTime *A Function for calculating time spent in bed.*

#### Description

This function will help you to calculate the time a person spent in bed based on their sleep log. This type of calculation is very common in sleep research. However, as one can guess, working with dates in R is a bit tricky. This function will ease the task. More importantly you do not require to entry the dates to calculate bed time. Just wake up time and time to go to bed is enough (24 hour format).

## Usage

bedTime(x, y)

## Arguments

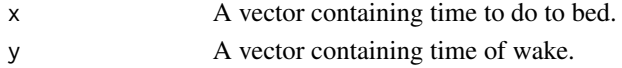

## Value

Calculates time spent in bed in hours. Output class is numeric.

## Examples

```
#Please use 24 hour format.
#Easiest way is to enter the data as character.
bed <-c("20:00", "21:00", "23:00")
wake <-c("6:00", "7:00", "8:00")
bedtime <- bedTime(bed, wake)
```
<span id="page-2-0"></span>

This function will create publication worthy tables with CFA fit indices from lavaan class object.

#### Usage

 $cfa.tab(x, robust = FALSE)$ 

## Arguments

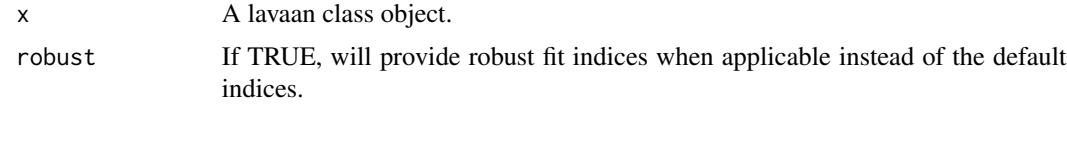

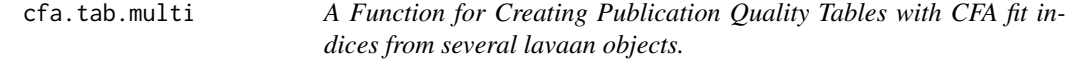

## Description

Often researchers are required to show fit indices from several CFA models. This function will create publication worthy tables with CFA fit indices from several lavaan class objects. #' To run this function successfully one need to provide at least two lavaan objects. This command supports up-to five lavaan models.

## Usage

 $cfa.tab.multi(x, y, z = NULL, a = NULL, b = NULL, robust = FALSE)$ 

## Arguments

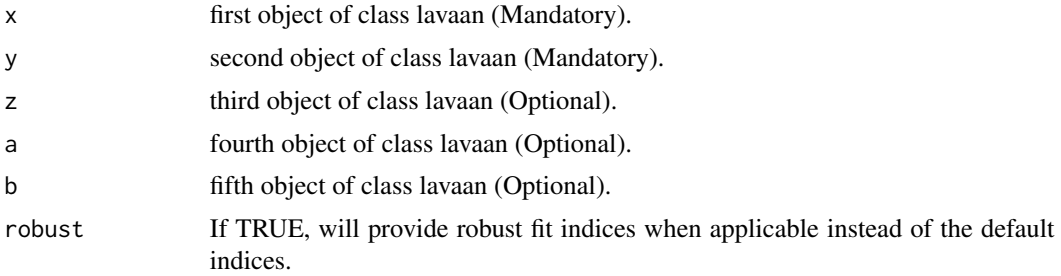

<span id="page-3-0"></span>

This function will create a publication ready essential descriptive table for item analysis. Normality is tested using shapiro.test from base stats with Bonferroni Correction.

#### Usage

des.tab(df, reverse = FALSE)

## Arguments

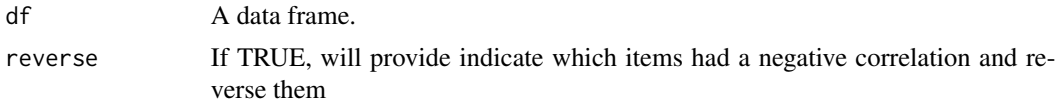

## Value

Returns a summary table of descriptives in a data frame structure.

#### Examples

data <- tabledown::Rotter[, 11:31] table <- des.tab(data)

fac.tab *A Function for Creating Publication Quality Factor Tables.*

## Description

This function will create publication worthy factor tables from objects created from psych pack. I have came across this beautiful piece of codes at https://www.anthonyschmidt.co/post/2020-09-27 efa-tables-in-r/ and modified it a bit.

#### Usage

 $fac.tab(x, cut, complexity = TRUE)$ 

## Arguments

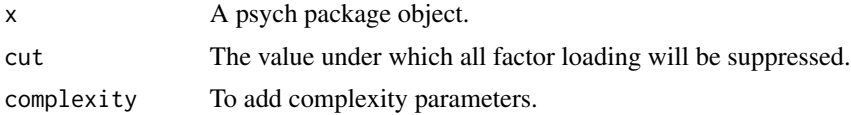

## <span id="page-4-0"></span>FFMQ.CFA 5

#### Value

A publication ready summary table for the Factor analysis conducted by psych Package. Output structure is data frame.

#### Examples

```
data <- tabledown::Rotter[, 11:31]
correlations <- psych::polychoric(data, correct = 0)
fa.5F.1 <- psych::fa(r=correlations$rho, nfactors = 5, fm= "pa",rotate ="varimax",
residuals = TRUE, SMC = TRUE, n.obs =428)
table \leq fac.tab(fa.5F.1, .3)
#always save the output into an object
```
FFMQ.CFA *Structural Validity data of FFMQ*

## Description

This is the structural validation data of Bangla Five Facet Mindfulness Questionnaire

#### Usage

FFMQ.CFA

#### Format

A data frame with 277 rows and 47 variables:

ID double COLUMN\_DESCRIPTION Gender character COLUMN\_DESCRIPTION Education character COLUMN\_DESCRIPTION Education Years double COLUMN\_DESCRIPTION Income double COLUMN\_DESCRIPTION Profession character COLUMN\_DESCRIPTION Marital Status character COLUMN\_DESCRIPTION Social\_status double COLUMN\_DESCRIPTION item1 double COLUMN\_DESCRIPTION item2 double COLUMN\_DESCRIPTION Ritem3 double COLUMN\_DESCRIPTION item4 double COLUMN\_DESCRIPTION Ritem5 double COLUMN\_DESCRIPTION item6 double COLUMN\_DESCRIPTION item7 double COLUMN\_DESCRIPTION

6 FFMQ.CFA

Ritem8 double COLUMN\_DESCRIPTION item9 double COLUMN\_DESCRIPTION Ritem10 double COLUMN\_DESCRIPTION item11 double COLUMN\_DESCRIPTION Ritem12 double COLUMN\_DESCRIPTION Ritem13 double COLUMN\_DESCRIPTION Ritem14 double COLUMN\_DESCRIPTION item15 double COLUMN\_DESCRIPTION Ritem16 double COLUMN\_DESCRIPTION Ritem17 double COLUMN\_DESCRIPTION Ritem18 double COLUMN\_DESCRIPTION item19 double COLUMN\_DESCRIPTION item20 double COLUMN\_DESCRIPTION item21 double COLUMN\_DESCRIPTION Ritem22 double COLUMN\_DESCRIPTION Ritem23 double COLUMN\_DESCRIPTION item24 double COLUMN\_DESCRIPTION Ritem25 double COLUMN\_DESCRIPTION item26 double COLUMN\_DESCRIPTION item27 double COLUMN\_DESCRIPTION Ritem28 double COLUMN\_DESCRIPTION item29 double COLUMN\_DESCRIPTION Ritem30 double COLUMN\_DESCRIPTION item31 double COLUMN\_DESCRIPTION item32 double COLUMN\_DESCRIPTION item33 double COLUMN\_DESCRIPTION Ritem34 double COLUMN\_DESCRIPTION Ritem35 double COLUMN\_DESCRIPTION item36 double COLUMN\_DESCRIPTION item37 double COLUMN\_DESCRIPTION Ritem38 double COLUMN\_DESCRIPTION Ritem39 double COLUMN\_DESCRIPTION

#### Source

<https://github.com/masiraji/tabledown/tree/main/data-raw>

<span id="page-6-0"></span>

Correlational based Valididity evidence of Bangla FFMQ

#### Usage

FFMQ.Val

#### Format

A data frame with 255 rows and 106 variables: id double COLUMN\_DESCRIPTION Age double COLUMN\_DESCRIPTION Gender double COLUMN\_DESCRIPTION Education Years double COLUMN\_DESCRIPTION Profession character COLUMN\_DESCRIPTION Marital Status character COLUMN\_DESCRIPTION Social\_Status double COLUMN\_DESCRIPTION item1 double COLUMN\_DESCRIPTION item2 double COLUMN\_DESCRIPTION Ritem3 double COLUMN\_DESCRIPTION item4 double COLUMN\_DESCRIPTION Ritem5 double COLUMN\_DESCRIPTION item6 double COLUMN\_DESCRIPTION item7 double COLUMN\_DESCRIPTION Ritem8 double COLUMN\_DESCRIPTION item9 double COLUMN\_DESCRIPTION Ritem10 double COLUMN\_DESCRIPTION item11 double COLUMN\_DESCRIPTION Ritem12 double COLUMN\_DESCRIPTION Ritem13 double COLUMN\_DESCRIPTION Ritem14 double COLUMN\_DESCRIPTION item15 double COLUMN\_DESCRIPTION Ritem16 double COLUMN\_DESCRIPTION Ritem17 double COLUMN\_DESCRIPTION Ritem18 double COLUMN\_DESCRIPTION

8 Second 2012 12:30 Second 2012 12:30 Second 2012 12:30 Second 2013 12:30 Second 2013 12:30 Second 2013 12:30 Second 2013 12:30 Second 2013 12:30 Second 2013 12:30 Second 2013 12:30 Second 2013 12:30 Second 2013 12:30 Seco

item19 double COLUMN\_DESCRIPTION item20 double COLUMN\_DESCRIPTION item21 double COLUMN\_DESCRIPTION Ritem22 double COLUMN\_DESCRIPTION Ritem23 double COLUMN\_DESCRIPTION item24 double COLUMN\_DESCRIPTION Ritem25 double COLUMN\_DESCRIPTION item26 double COLUMN\_DESCRIPTION item27 double COLUMN\_DESCRIPTION Ritem28 double COLUMN\_DESCRIPTION item29 double COLUMN\_DESCRIPTION Ritem30 double COLUMN\_DESCRIPTION item31 double COLUMN\_DESCRIPTION item32 double COLUMN\_DESCRIPTION item33 double COLUMN\_DESCRIPTION Ritem34 double COLUMN\_DESCRIPTION Ritem35 double COLUMN\_DESCRIPTION item36 double COLUMN\_DESCRIPTION item37 double COLUMN\_DESCRIPTION Ritem38 double COLUMN\_DESCRIPTION Ritem39 double COLUMN\_DESCRIPTION EI1 character COLUMN\_DESCRIPTION EI2 character COLUMN\_DESCRIPTION EI3 character COLUMN\_DESCRIPTION EI4 character COLUMN\_DESCRIPTION EI5 character COLUMN\_DESCRIPTION EI6 character COLUMN\_DESCRIPTION EI7 character COLUMN\_DESCRIPTION EI8 character COLUMN\_DESCRIPTION EI9 character COLUMN\_DESCRIPTION EI10 character COLUMN\_DESCRIPTION EI11 character COLUMN\_DESCRIPTION EI12 character COLUMN\_DESCRIPTION EI13 character COLUMN\_DESCRIPTION EI14 character COLUMN\_DESCRIPTION EI15 character COLUMN\_DESCRIPTION EI16 character COLUMN\_DESCRIPTION

EI17 character COLUMN\_DESCRIPTION EI18 character COLUMN\_DESCRIPTION EI19 character COLUMN\_DESCRIPTION EI20 character COLUMN\_DESCRIPTION EI21 character COLUMN\_DESCRIPTION EI22 character COLUMN\_DESCRIPTION EI23 character COLUMN\_DESCRIPTION EI24 character COLUMN\_DESCRIPTION EI25 character COLUMN\_DESCRIPTION EI26 character COLUMN\_DESCRIPTION EI27 character COLUMN\_DESCRIPTION EI28 character COLUMN\_DESCRIPTION EI29 character COLUMN\_DESCRIPTION EI30 character COLUMN\_DESCRIPTION EI31 character COLUMN\_DESCRIPTION EI32 character COLUMN\_DESCRIPTION EI33 character COLUMN\_DESCRIPTION EI34 character COLUMN\_DESCRIPTION O1 character COLUMN\_DESCRIPTION O2 character COLUMN\_DESCRIPTION O3 character COLUMN\_DESCRIPTION O4 character COLUMN\_DESCRIPTION O5 character COLUMN\_DESCRIPTION O6 character COLUMN\_DESCRIPTION O7 character COLUMN\_DESCRIPTION O8 character COLUMN\_DESCRIPTION O9 character COLUMN\_DESCRIPTION O10 character COLUMN\_DESCRIPTION E1 character COLUMN\_DESCRIPTION E2 character COLUMN\_DESCRIPTION E3 character COLUMN\_DESCRIPTION E4 character COLUMN\_DESCRIPTION E5 character COLUMN\_DESCRIPTION E6 character COLUMN\_DESCRIPTION E7 character COLUMN\_DESCRIPTION E8 character COLUMN\_DESCRIPTION N1 character COLUMN\_DESCRIPTION

- <span id="page-9-0"></span>N2 character COLUMN\_DESCRIPTION
- N3 character COLUMN\_DESCRIPTION
- N4 character COLUMN\_DESCRIPTION
- N5 character COLUMN\_DESCRIPTION
- N6 character COLUMN\_DESCRIPTION
- N7 character COLUMN\_DESCRIPTION
- N8 character COLUMN\_DESCRIPTION

## Source

<https://github.com/masiraji/tabledown/tree/main/data-raw>

Gantt *Gantt Data*

## Description

Demo project breakdown to create Gantt

#### Usage

Gantt

## Format

A data frame with 25 rows and 4 variables:

wp character Main Component

activity character Activities

start\_date character Start Date

end\_date character End Date

#### Source

<https://github.com/masiraji/tabledown/tree/main/data-raw>

<span id="page-10-0"></span>ggicc  $\qquad$  11

ggicc *A Function for Creating Publication Quality Item Response Theory based item characteristic plot.*

## Description

This function will create publication worthy Item Response Theory based item characteristic plot using ggplot2 from objects created from mirt pack. Using ggplot2 will enable the user to modify the item characteristic plot.

#### Usage

ggicc(model, item, theta)

#### Arguments

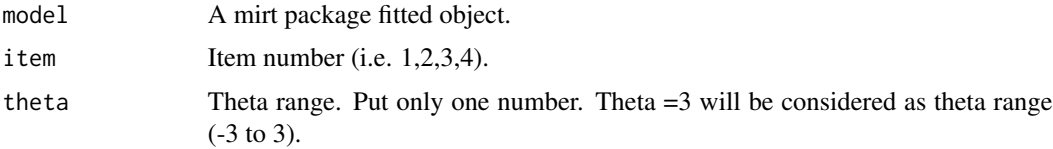

#### Value

A publication quality item characteristic plot. Output object is a ggplot object.

#### Examples

```
data <- tabledown::Rotter[, 11:31]
model <- mirt::mirt(data, model = 1, itemtype = '2PL', SE = TRUE, Se.type = 'MHRM')
plot <- tabledown::ggicc(model, 1, 3)
```
ggiteminfo *A Function for Creating Publication Quality Item Response Theory based item information plot.*

## Description

This function will create publication worthy Item Response Theory based item information plot. using ggplot2 from objects created from mirt pack.

#### Usage

ggiteminfo(model, item, theta)

#### <span id="page-11-0"></span>Arguments

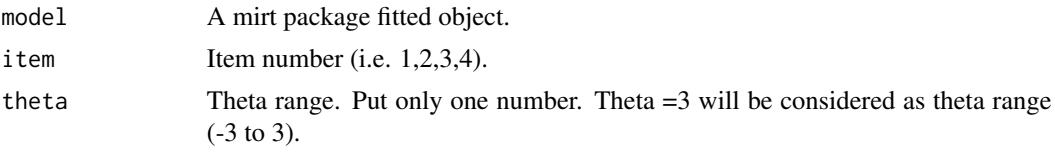

## Value

A publication quality item information plot.Output object is a ggplot object.

#### Examples

```
data <- tabledown::Rotter[, 11:31]
model <- mirt::mirt(data, model = 1, itemtype = '2PL')
plot <- ggiteminfo(model, 1, 3)
```
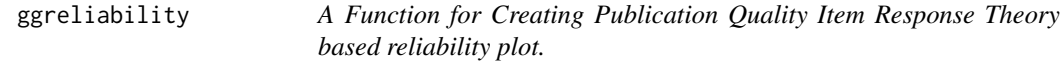

## Description

This function will create publication worthy Item Response Theory based based reliability plot with standard error using ggplot2 from objects created from mirt pack. Using ggplot2 will enable the user to modify the Item plot.

#### Usage

```
ggreliability(dataframe, model)
```
#### Arguments

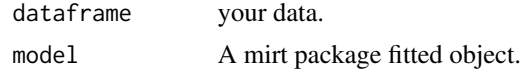

#### Value

A publication quality reliability plot (dashed line). Output object is a ggplot object.

## Examples

```
data <- tabledown::Rotter[, 11:31]
model <- mirt::mirt(data, model = 1, itemtype = '2PL')
plot <- ggreliability(data, model)
```
<span id="page-12-0"></span>ggreliability\_plotly *A Function for Creating Item Response Theory based reliability plot based on plotly.*

#### Description

This function will create Item Response Theory based based reliability plot with standard error using ggplot2 and plotly from objects created from mirt pack. Using ggplot2 will enable the user to modify the Item plot.

#### Usage

ggreliability\_plotly(dataframe, model)

#### Arguments

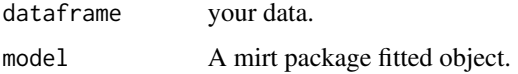

#### Value

A publication quality reliability plot (dashed line). Output object is a ggplot object.

## Examples

```
data <- tabledown::Rotter[, 11:31]
model <- mirt::mirt(data, model = 1, itemtype = '2PL')
```

```
plot <- ggreliability_plotly(data, model)
```
ggtestinfo *A Function for Creating Publication Quality Item Response Theory based test information plot.*

#### Description

This function will create publication worthy Item Response Theory based Test information plot using ggplot2 from objects created from mirt pack. Using ggplot2 will enable the user to modify the Item plot.

#### Usage

```
ggtestinfo(dataframe, model)
```
#### Arguments

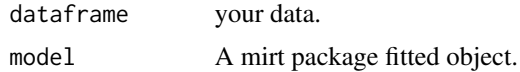

## Value

A publication quality Test information plot. Output object is a ggplot object.

## Examples

```
data <- tabledown::Rotter[, 11:31]
model <- mirt::mirt(data, model = 1, itemtype = '2PL')
plot <- ggtestinfo(data, model)
```
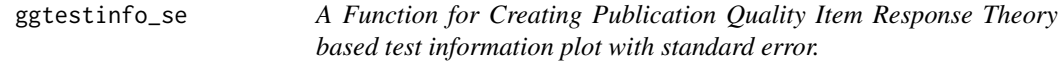

## Description

This function will create publication worthy Item Response Theory based Test information plot with standard error using ggplot2 from objects created from mirt pack. Using ggplot2 will enable the user to modify the Item plot.

#### Usage

```
ggtestinfo_se(dataframe, model)
```
## Arguments

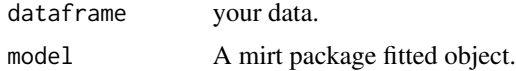

## Value

A publication quality Test information plot with standard error (dashed line). Output object is a ggplot object.

#### Examples

```
data <- tabledown::Rotter[, 11:31]
model <- mirt::mirt(data, model = 1, itemtype = '2PL')
plot <- ggtestinfo(data, model)
```
<span id="page-13-0"></span>

<span id="page-14-0"></span>ggtestinfo\_se\_ploty *A Function for Creating Item Response Theory based test information plot with standard error with plotly.*

#### Description

This function will create Item Response Theory based Test information plot with standard error using ggplot2 and plotly from objects created from mirt pack. Using ggplot2 will enable the user to modify the Item plot.

#### Usage

ggtestinfo\_se\_ploty(dataframe, model)

#### Arguments

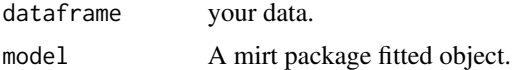

## Value

A publication quality Test information plot with standard error (dashed line). Output object is a ggplot object.

#### Examples

```
data <- tabledown::Rotter[, 11:31]
model <- mirt::mirt(data, model = 1, itemtype = '2PL')
plot <- ggtestinfo_se_ploty(data, model)
```
gt\_tab *A Function for gtExtra package friendly data summary.*

## Description

This function will gtExtra package friendly data summary using the datafrmae provided psych pack.

#### Usage

gt\_tab(dataframe, recode\_code)

## Arguments

dataframe Dataframe with all items. recode\_code Recode key

## <span id="page-15-0"></span>Value

A publication ready descriptive summary table in png format.

## Examples

```
data <- tabledown::FFMQ.CFA[, c(9,10,12,14)]
recode_code <- c( "1" = "Never or very rarely true", "2" = "Rarely true",
"3"= "Sometimes true","4" = "Often true","5" = "Very often or always true")
sample_tab <- gt_tab(data,recode_code)
```
normality.loop *A Function for computing univariate normality test on data frame.*

#### Description

This function will compute normality on entire data set. Sometime in dlookr package p values turns out to be null thus failing to test normality of the data set. This is a good alternative of dlookr function. Here normality is tested using shapiro.test from base stats.

#### Usage

 $normality.log(df, bonf = TRUE, alpha = 0.05)$ 

## Arguments

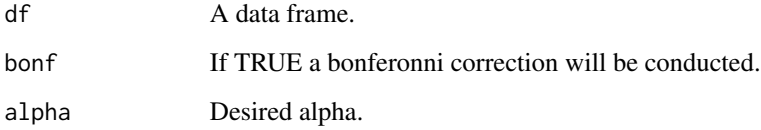

## Value

Provides normality tests results for all columns in a wide data frame in a list format.

#### Examples

```
data <- tabledown::Rotter[, 11:31]
normality.loop(data)
```
<span id="page-16-0"></span>

This is the validation data of Bangla Rotter's Internal and External Scale.

#### Usage

Rotter

#### Format

A data frame with 478 rows and 91 variables: id double Id sample character EFA or CEA Age double Age Gender character Gender Educational Status character Educational Status Education Years double COLUMN\_DESCRIPTION Income double COLUMN\_DESCRIPTION Religion double COLUMN\_DESCRIPTION Marital Status double COLUMN\_DESCRIPTION Social Stance double COLUMN\_DESCRIPTION item2 double COLUMN\_DESCRIPTION item3 double COLUMN\_DESCRIPTION item4 double COLUMN\_DESCRIPTION item5 double COLUMN\_DESCRIPTION item6 double COLUMN\_DESCRIPTION item7 double COLUMN\_DESCRIPTION item9 double COLUMN\_DESCRIPTION item10 double COLUMN\_DESCRIPTION item11 double COLUMN\_DESCRIPTION item12 double COLUMN\_DESCRIPTION item13 double COLUMN\_DESCRIPTION item15 double COLUMN\_DESCRIPTION item16 double COLUMN\_DESCRIPTION item17 double COLUMN\_DESCRIPTION item18 double COLUMN\_DESCRIPTION

18 Rotter and the set of the set of the set of the set of the set of the set of the set of the set of the set of the set of the set of the set of the set of the set of the set of the set of the set of the set of the set of

item20 double COLUMN\_DESCRIPTION item21 double COLUMN\_DESCRIPTION item22 double COLUMN\_DESCRIPTION item23 double COLUMN\_DESCRIPTION item25 double COLUMN\_DESCRIPTION item26 double COLUMN\_DESCRIPTION item28 double COLUMN\_DESCRIPTION item29 double COLUMN\_DESCRIPTION O1 double COLUMN\_DESCRIPTION O2 double COLUMN\_DESCRIPTION O3 double COLUMN\_DESCRIPTION O4 double COLUMN\_DESCRIPTION O5 double COLUMN\_DESCRIPTION O6 double COLUMN\_DESCRIPTION O7 double COLUMN\_DESCRIPTION O8 double COLUMN\_DESCRIPTION O9 double COLUMN\_DESCRIPTION O10 double COLUMN\_DESCRIPTION Total\_Opennes double COLUMN\_DESCRIPTION E1 double COLUMN\_DESCRIPTION E2 double COLUMN\_DESCRIPTION E3 double COLUMN\_DESCRIPTION E4 double COLUMN\_DESCRIPTION E5 double COLUMN\_DESCRIPTION E6 double COLUMN\_DESCRIPTION E7 double COLUMN\_DESCRIPTION E8 double COLUMN\_DESCRIPTION Total\_Extro double COLUMN\_DESCRIPTION N1 double COLUMN\_DESCRIPTION N2 double COLUMN\_DESCRIPTION N3 double COLUMN\_DESCRIPTION N4 double COLUMN\_DESCRIPTION N5 double COLUMN\_DESCRIPTION N6 double COLUMN\_DESCRIPTION N7 double COLUMN\_DESCRIPTION N8 double COLUMN\_DESCRIPTION Total\_Neuro double COLUMN\_DESCRIPTION

DIR1 double COLUMN\_DESCRIPTION DIR2 double COLUMN\_DESCRIPTION DI3 double COLUMN\_DESCRIPTION DIR4 double COLUMN\_DESCRIPTION DI5 double COLUMN\_DESCRIPTION DIR6 double COLUMN\_DESCRIPTION DI7 double COLUMN\_DESCRIPTION DIR8 double COLUMN\_DESCRIPTION DI9 double COLUMN\_DESCRIPTION DI10 double COLUMN\_DESCRIPTION DIR11 double COLUMN\_DESCRIPTION DI12 double COLUMN\_DESCRIPTION DI13 double COLUMN\_DESCRIPTION DIR14 double COLUMN\_DESCRIPTION DI15 double COLUMN\_DESCRIPTION DI16 double COLUMN\_DESCRIPTION DIR17 double COLUMN\_DESCRIPTION DI18 double COLUMN\_DESCRIPTION DIR19 double COLUMN\_DESCRIPTION DI20 double COLUMN\_DESCRIPTION DI21 double COLUMN\_DESCRIPTION DIR22 double COLUMN\_DESCRIPTION DIR23 double COLUMN\_DESCRIPTION DIR24 double COLUMN\_DESCRIPTION DI25 double COLUMN\_DESCRIPTION DIR26 double COLUMN\_DESCRIPTION DIR27 double COLUMN\_DESCRIPTION DI28 double COLUMN\_DESCRIPTION DI\_Total double COLUMN\_DESCRIPTION

#### Source

<https://github.com/masiraji/tabledown/tree/main/data-raw>

<span id="page-19-0"></span>

Additional demo data for GanTT

## Usage

Spot

## Format

A data frame with 29 rows and 3 variables:

activity character Activity

spot\_type character Progress Status

spot\_date character Date of Reporting Progress

## Source

<https://github.com/masiraji/tabledown/tree/main/data-raw>

tabledown *Produce Publication Quality Tables and Plots*

## Description

The tabledown package provides necessary data frames used throughout the book and some neat functions.

## tabledown Data-frames

- 1. Rotter: Psychometric validation data of Bangla Rotter's Internal- External Scale.
- 2. Gantt and Spot: Two sample data-frames for creating project management Gantt chart.
- 3. FFMQ.CFA: Structural Validation data of Bangla Five Factor Mindfulness Questionnaire.
- 4. FFMQ.Val:Correlational Validity evidences of Bangla Five Factor Mindfulness Questionnaire.

#### tabledown 21

## tabledown functions

This packages includes some neat and useful functions to create tables and figures suitable for journal submission:

- 1. fac.tab(): Creates a publication ready table from the output of "psych" package based factor analysis.
- 2. des.tab(): Creates a publication ready descriptive table of Item analysis with the reporting of normality assumptions.
- 3. normality.loop(): Compute normality test on the whole data frame. No grouping variable required.
- 4. bedTime(): Calculate total time spent in bed from the sleep log entry.
- 5. cfa.tab():Creates a table with necessary fit indices from a "lavaan" class objects.
- 6. cfa.tab/multi():creates a table with necessary fit indices from several lavaan class objects.
- 7. ggicc: Creates a ggplot2 based publication ready Item Characteristics Curve from the "mirt" package based item response theory estimations.
- 8. ggiteminfo: Creates a ggplot2 based publication ready Item Information Curve from the "mirt" package based item response theory estimations.
- 9. ggtestinfo: Creates a ggplot2 based publication ready Test Information Curve from the "mirt" package based item response theory estimations.
- 10. ggtestinfo\_se: Creates a ggplot2 based publication ready Test Information Curve with standard error from the "mirt" package based item response theory estimations. It is advisable that you load tidyverse along with tabledown

# <span id="page-21-0"></span>Index

∗ datasets FFMQ.CFA, [5](#page-4-0) FFMQ.Val, [7](#page-6-0) Gantt, [10](#page-9-0) Rotter, [17](#page-16-0) Spot, [20](#page-19-0) bedTime, [2](#page-1-0) cfa.tab, [3](#page-2-0) cfa.tab.multi, [3](#page-2-0) des.tab, [4](#page-3-0) fac.tab, [4](#page-3-0) FFMQ.CFA, [5](#page-4-0) FFMQ.Val, [7](#page-6-0) Gantt, [10](#page-9-0) ggicc, [11](#page-10-0) ggiteminfo, [11](#page-10-0) ggreliability, [12](#page-11-0) ggreliability\_plotly, [13](#page-12-0) ggtestinfo, [13](#page-12-0) ggtestinfo\_se, [14](#page-13-0) ggtestinfo\_se\_ploty, [15](#page-14-0) gt\_tab, [15](#page-14-0) normality.loop, [16](#page-15-0) Rotter, [17](#page-16-0) Spot, [20](#page-19-0) tabledown, [20](#page-19-0)